## Introduction to supercomputing at JSC - Theory & Practice **12:30 21.11.2022 — 12:00 25.11.2022**

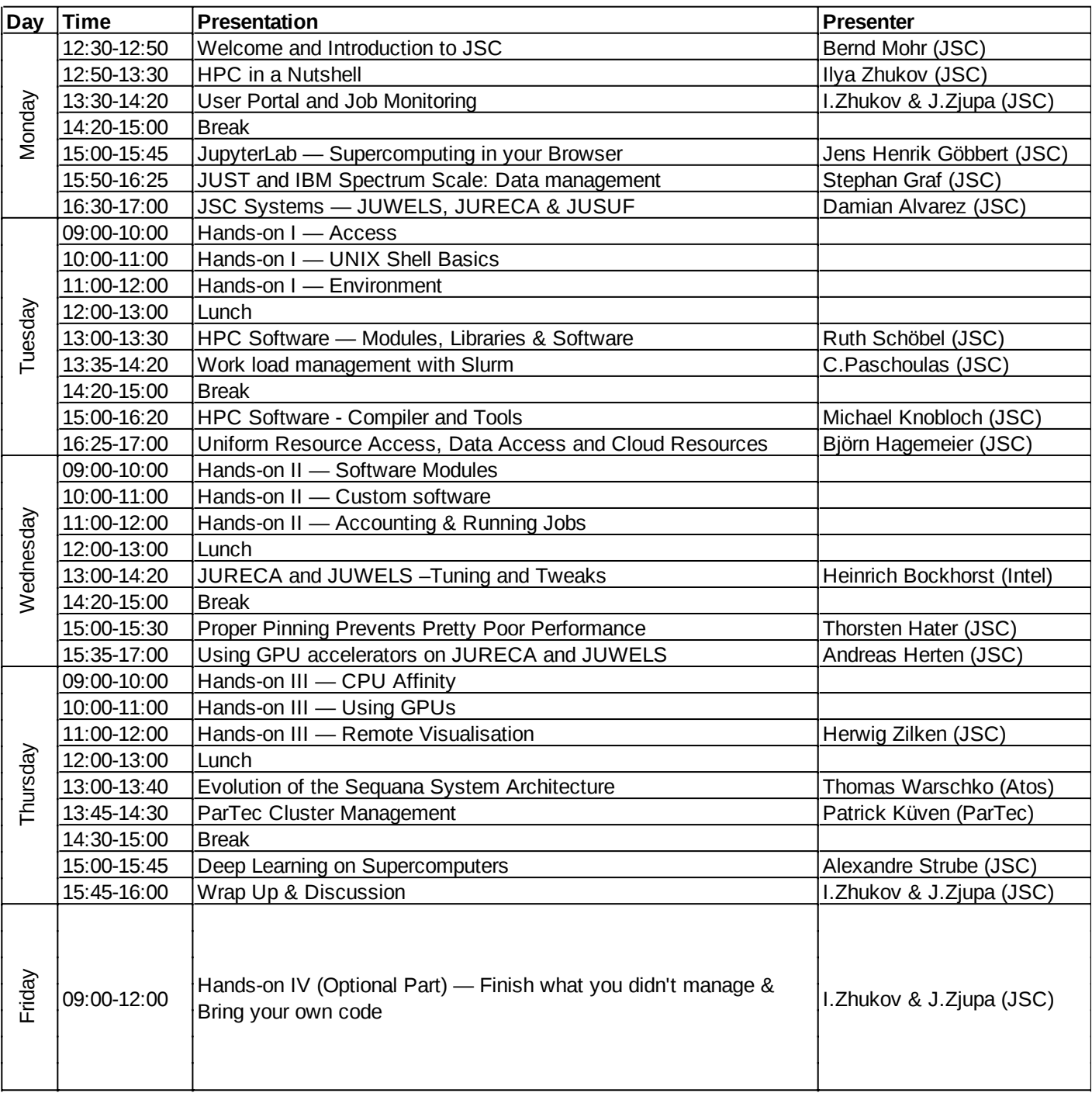